## **Auswahl der Datenpunkte**

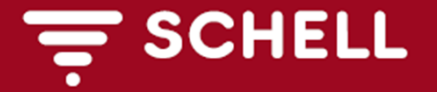

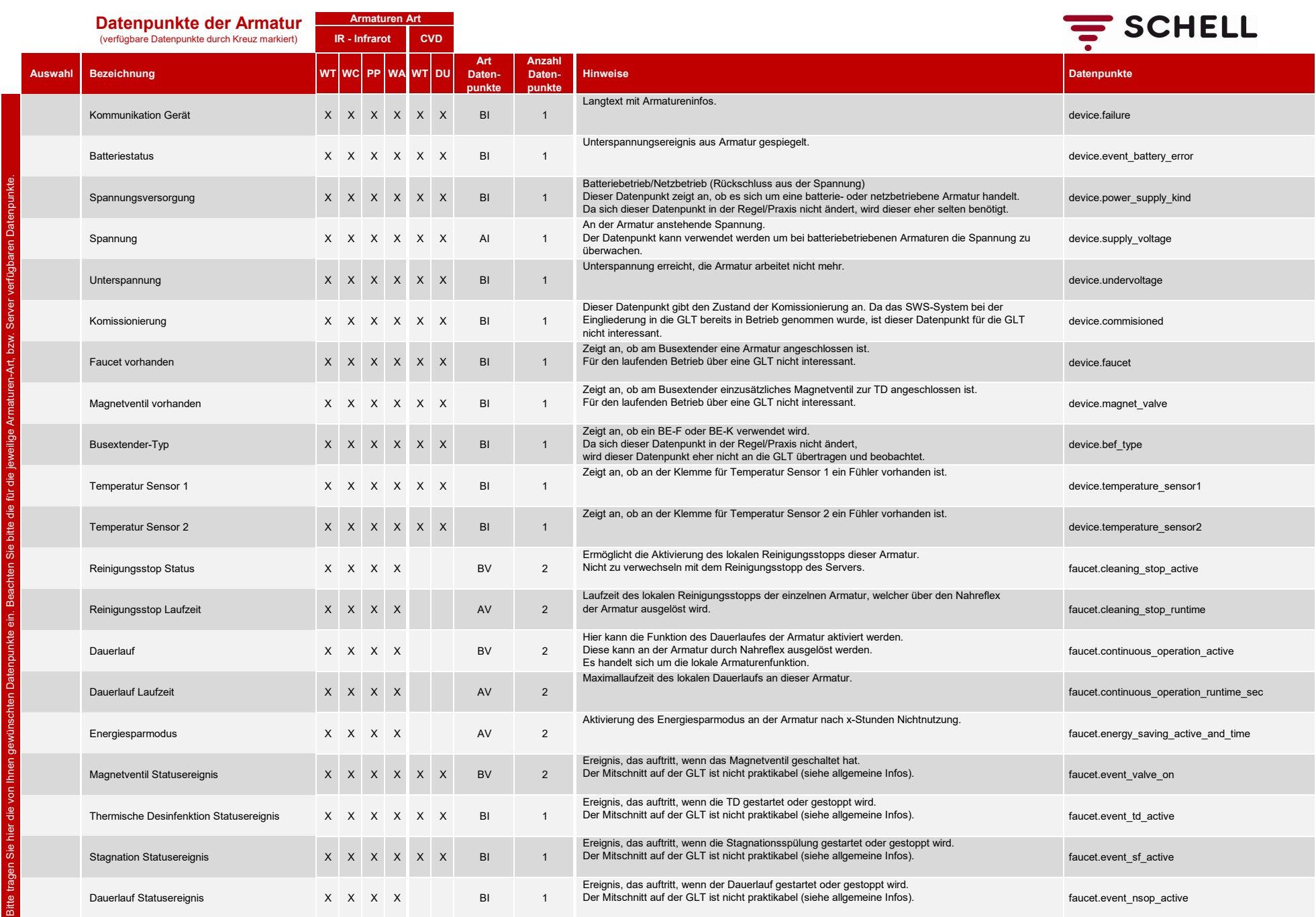

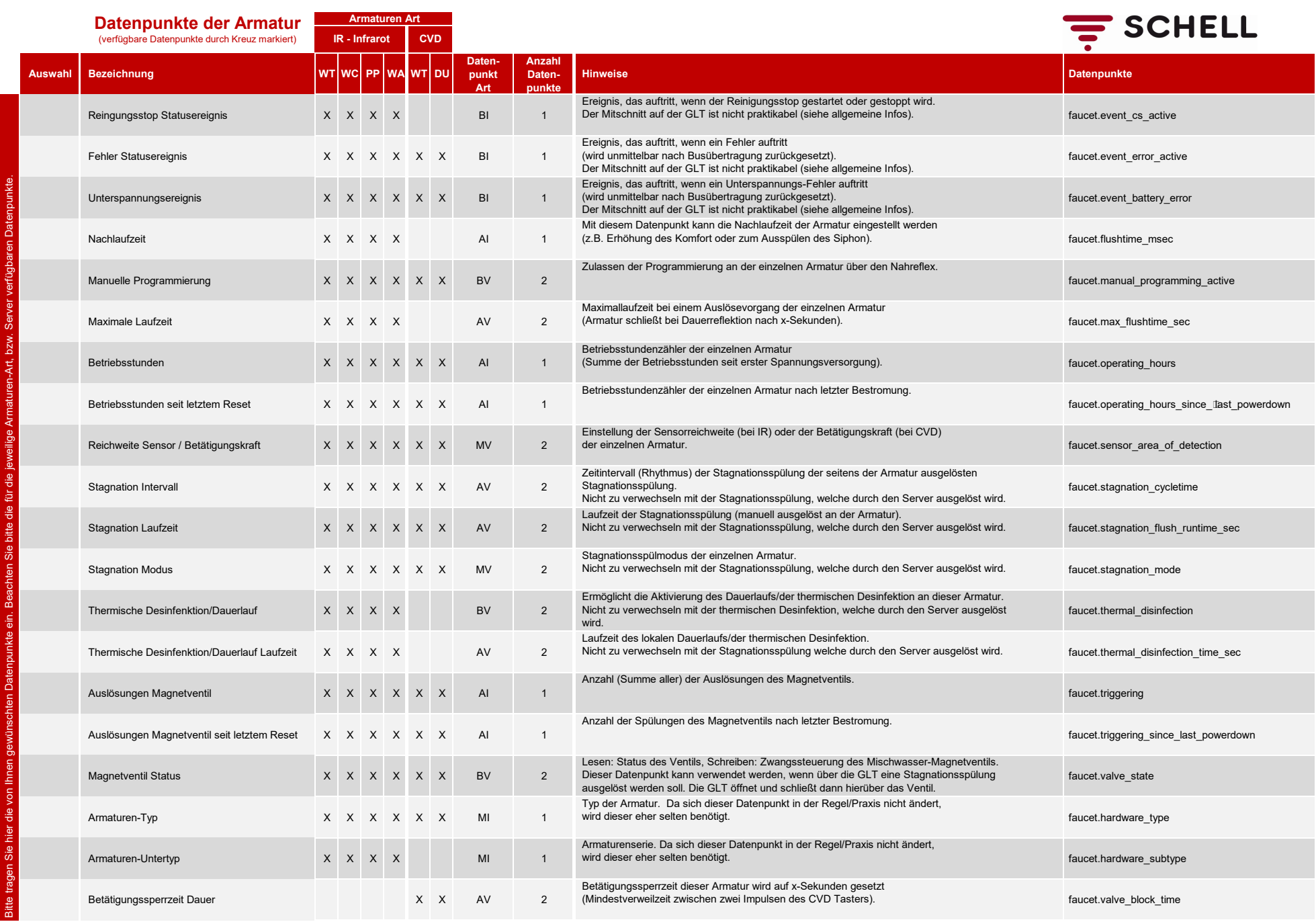

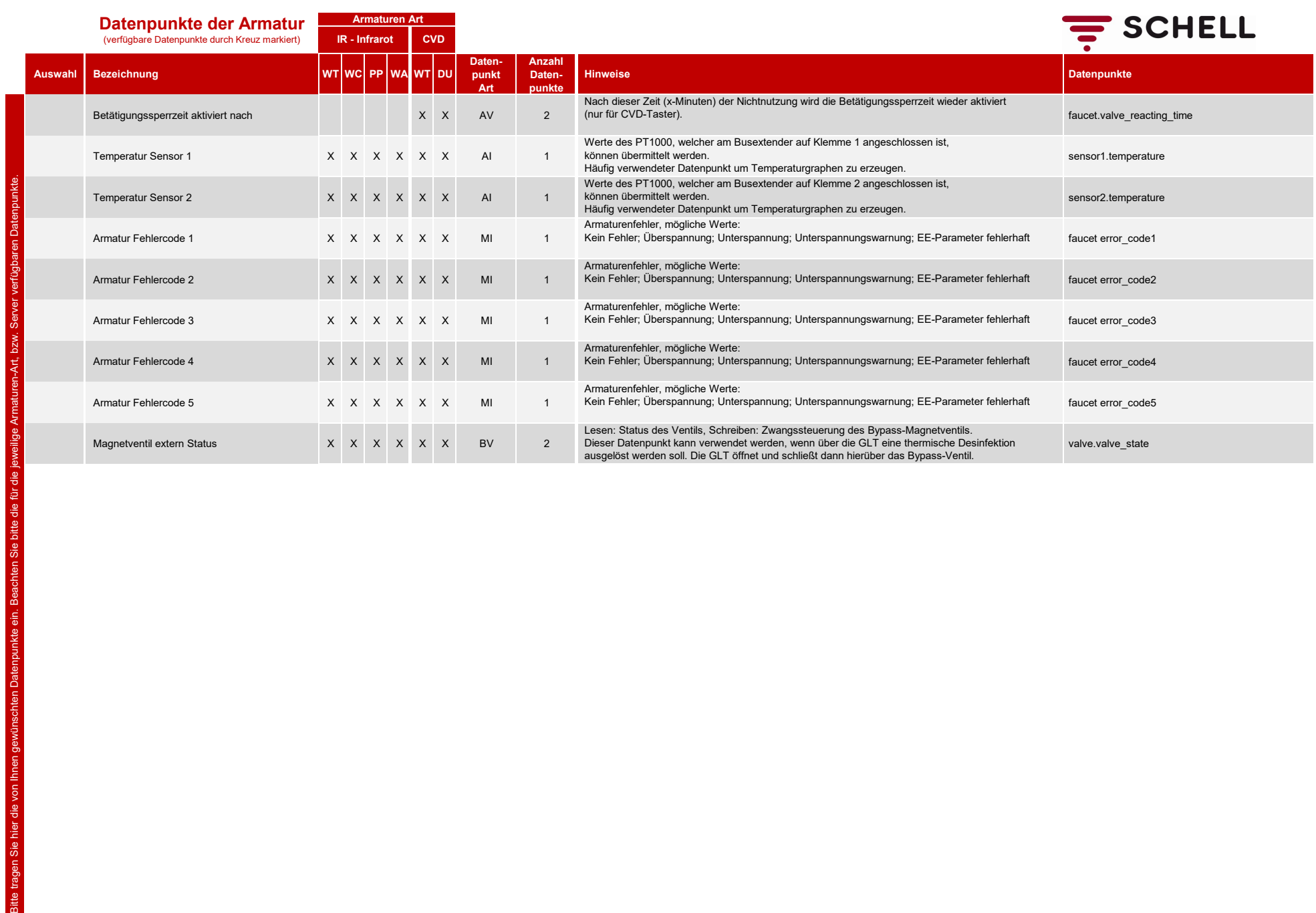

Sie

- S

Bitte tragen Sie hier die

## **Datenpunkte des Servers** (verfügbare Datenpunkte durch Kreuz markiert)

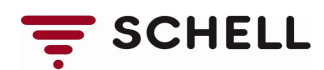

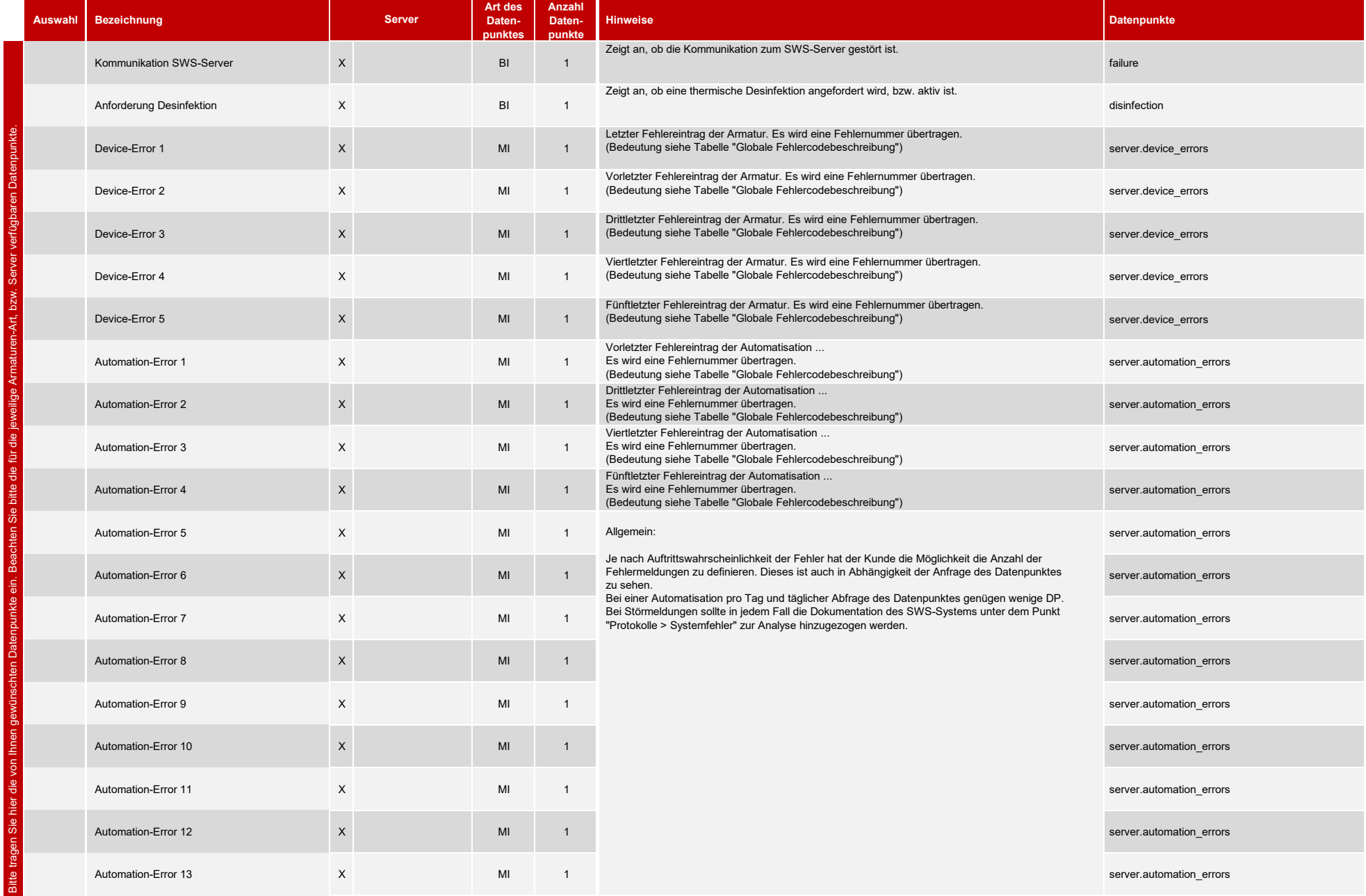

**Art des Datenpunktes**

**Server**

**Anzahl Datenpunkte**

## **Datenpunkte des Servers** (verfügbare Datenpunkte durch Kreuz markiert)

**Auswahl Bezeichnung**

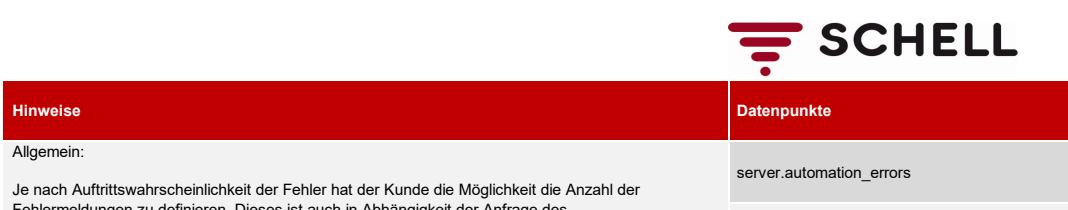

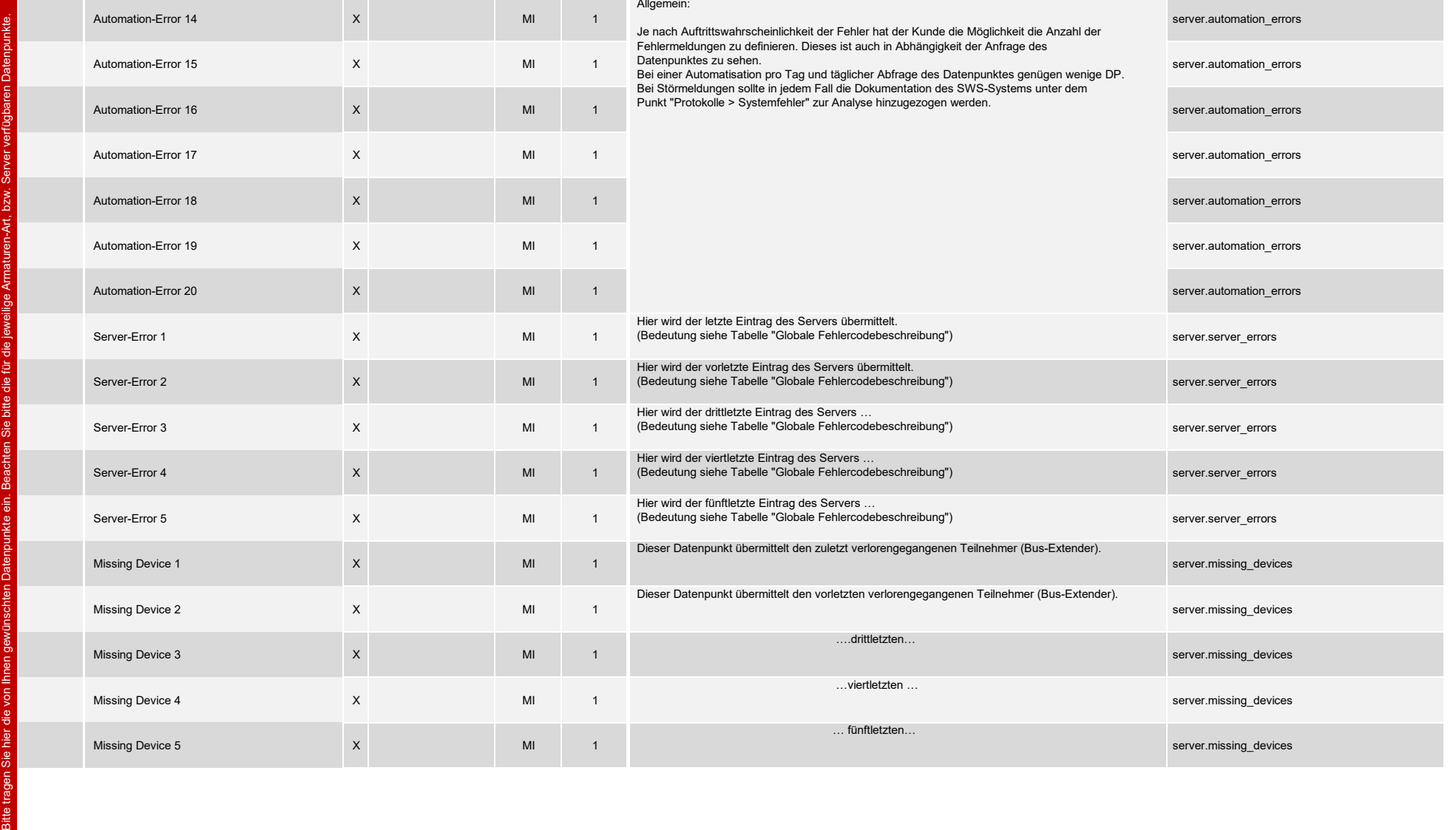

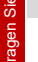

sitte i

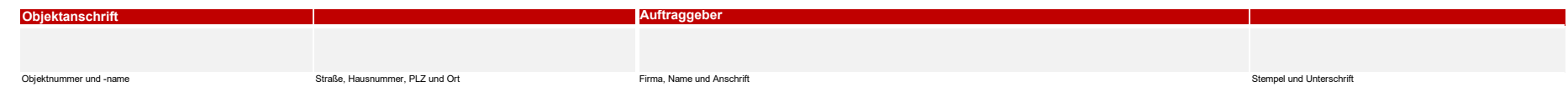

WT = Waschtisch, WC = Water Closet (Toilette), PP = Pariser Pissoir (Urinal), WA = Wandauslauf, DU = Dusche